## **A quick guide for Administrators supporting the Governance Mark Process**

Someone in your organisation needs to be the Administrator for your assessment This is not a big job. It includes;

- Registering your organisation (if not already in the system)
- Entering the names and emails of survey participants
- Creating and initiating your assessment
- Adding your designated Facilitator into the system
- Chasing up tardy respondents (should that be necessary)

## **Getting started**

If you go to [www.snz.directorevaluation.com y](http://www.snz.directorevaluation.com/)ou will see the following.

## **1. Register**

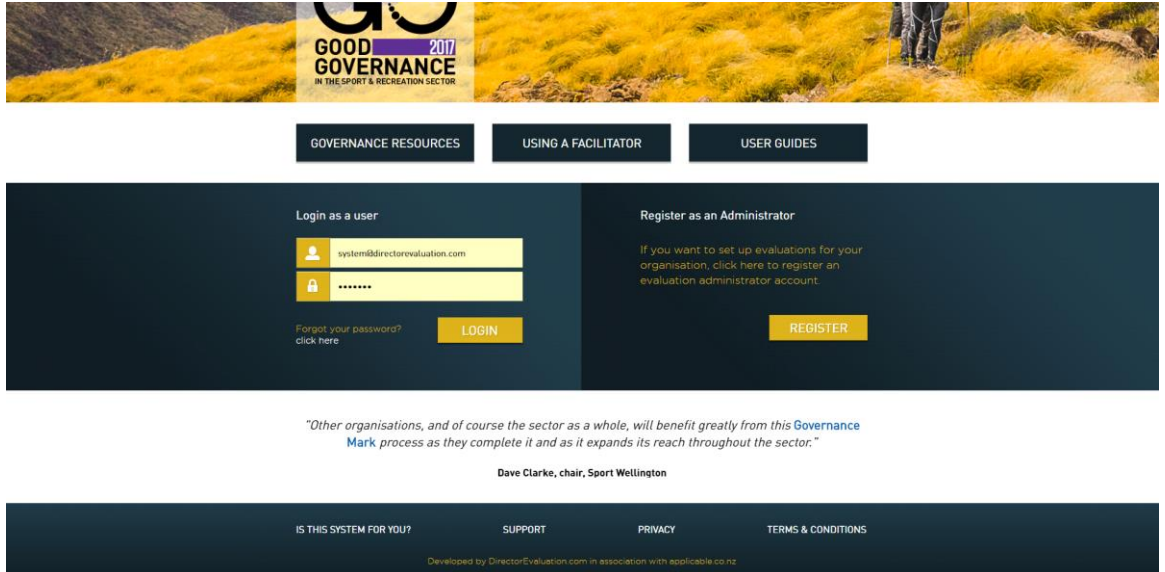

Click on **Register.** Then read about the new login process.

This will require to set up an organisation level password and a recovery email Please keep a good record of the password and keep it secure as you would a banking password.

Please use your full and correct organisation name

The recovery email should be something generic [info@mainlandfootball.co.nz](mailto:info@mainlandfootball.co.nz) or similar.

Not the email of a person specific as people tend to move on and emails cancelled.

## **2. Enter directors' names and emails**

#### In the Administrators screen you can

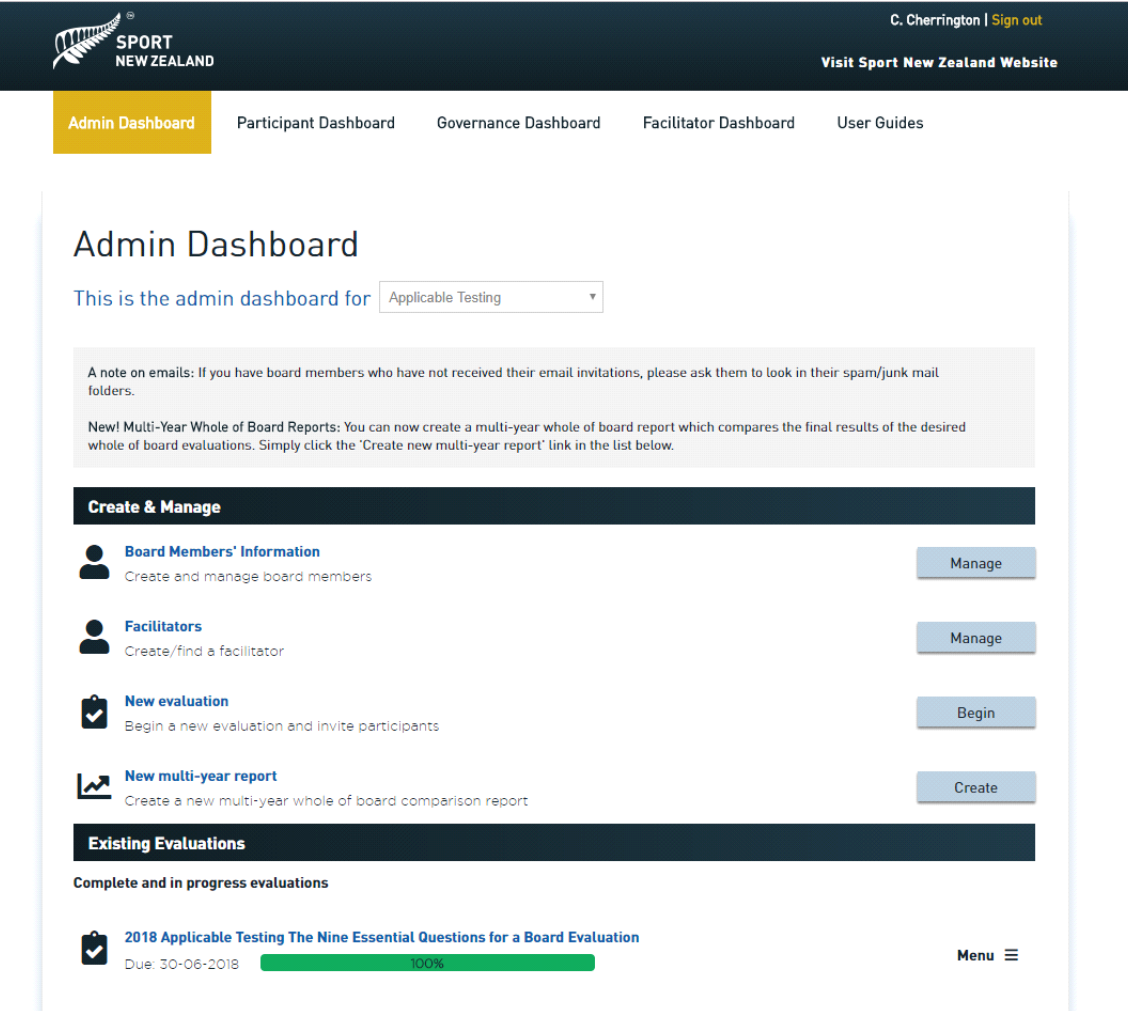

Manage Board member's information – add names and emails, making sure you assign them roles, director/chair

#### **3. Manage Facilitators**

Add the name of your assigned facilitator and his/her email

#### **4. Initiate an Assessment**

The Framework Whole of Board evaluation is the one you want

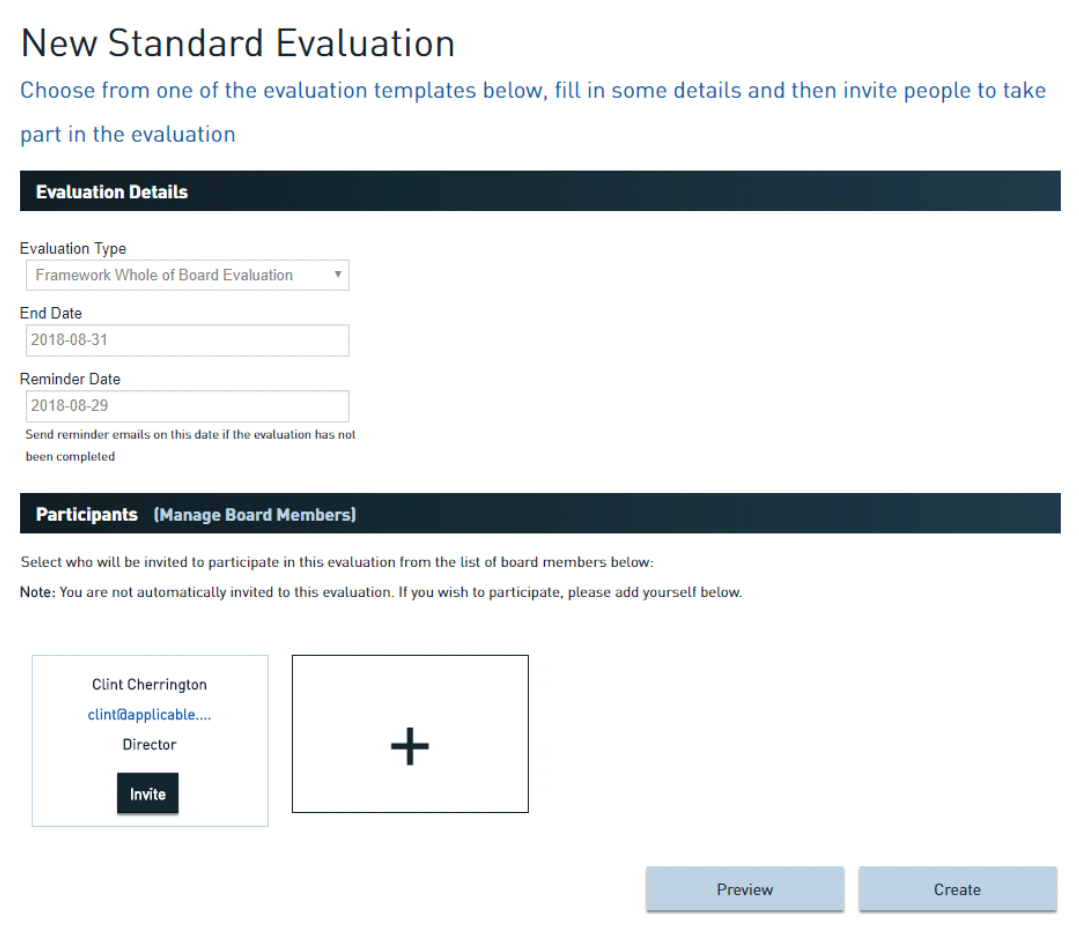

Set a deadline, maybe two weeks for people to complete and a reminder date say four days out. The system will send a reminder automatically. Select Directors (Invite) Click Create and the system sends a link to each participant. You also send manual reminders and/or change the dates if necessary

It is good to get the chair to send a "heads up" email that the process is about to start and directors can expect a system generated invite

Basically, the Administrator's work is now done, the facilitator will manage the process from this point on

A full on-line Administrator's Guide is available [here](https://snz.directorevaluation.com/guides/administrators_guide.pdf)

## **Questions**

You can contact your assigned Facilitator – Name, email, phone

Or for any technical issues please email; [Clint Cherrington: clint@applicable.co.nz](mailto:clint@applicable.co.nz)

# **Required documentation to be sent to your facilitator**

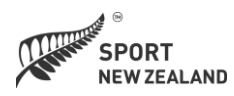

*The Governance Evaluation System was developed by applicable.co.nz*